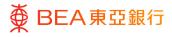

## **BEA Corporate Online**

e-Statement/e-Advice Services (Corporate Administrator)

This document is produced by The Bank of East Asia, Limited ("BEA"). It is intended to serve as a general guideline for use of our BEA Corporate Online services. While every effort has been made to ensure accuracy, BEA makes no representation or warranty, express, implied, or statutory, with respect to, and assumes no responsibility for, the accuracy, completeness, sufficiency, or usefulness of the information contained herein.

The Bank of East Asia, Limited

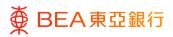

## Contents

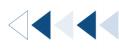

| 1. e-Statement/e-Advice Services – User Account and Services Access | 3  |
|---------------------------------------------------------------------|----|
| 2. e-Statement/e-Advice Services – Account Preference Settings      | 8  |
| 3. e-Statement/e-Advice Services – User Registration Overview       | 11 |

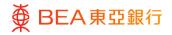

# 1. e-Statement/e-Advice Services – User Account and Services Access

Corporate administrators can add / remove e-Statement/e-Advice Services of an account to a user under User Account and Services Access function.

How to get there

a. Menu > Getting Started > User Setting > User Account and Services Access;

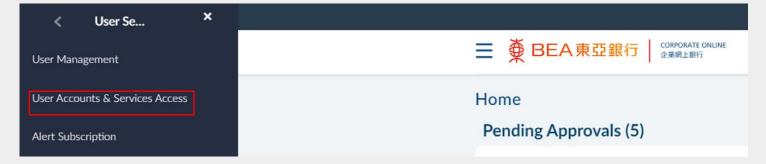

b. Dashboard > Quick Search> Type "User Account and Services Access"

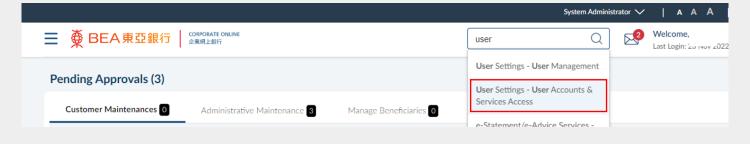

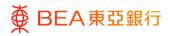

## Select User

- Select the user you want to add / remove mappings of accounts and e-Statement/ e-Advice access.
- 2. Click on [User Name].

| ser Accoun | ts & Services Access |           |                   |                                                                                                    |
|------------|----------------------|-----------|-------------------|----------------------------------------------------------------------------------------------------|
| ser List   |                      |           |                   | -                                                                                                    |
| Initials   | Username             | Full Name | Linked Account(s) |                                                                                                    |
| S          |                      |           | $\odot$           | User Accounts and Services<br>Access                                                                               |
| P          |                      |           | $\odot$           | This function helps you to manage the user's<br>account(s) and service(s) access right on BEA<br>Corporate Online. |
| Y          |                      |           | <b>.</b>          | User Account Access User Guide                                                                                     |
| 4          |                      |           | ۹,                |                                                                                                    |

#### Step **02**

#### Select Account Type

1. Click on "Current and Savings" or "Time Deposit" to continue.

Corporate administrators can add / remove e-Statement/E-Advice Services of an individual User by enabling/disabling the following sub-category(s):

- For Current and Savings:
  - ✓ View e-Statement,
  - ✓ View e-Advice
  - ✓ Request for Adhoc Statement
- For Time Deposits:
  - ✓ View e-Advice
- For Investment:
  - ✓ View e-Advice

Back to Top

| ∯ BEA東亞銀             | CONVOLUTIONINE Search Search | Ihere Q 🕬 🛈 Wekome,<br>Last Logic: 07 Feb 2025 15:11:04 HKT 🗸 |
|----------------------|------------------------------|---------------------------------------------------------------|
| User Accounts &      | Services Access              |                                                               |
| User Name            |                              |                                                               |
| Full Name            |                              | 🔆                                                             |
| Related Account Summ | hary                         | User Accounts and Services Access                             |
| Account Type         | Number of Account(s)         | and service(s) access right on BEA Corporate Online.          |
| Current and Savings  | 1                            |                                                               |
| Time Deposits        | 1                            |                                                               |
| MPF                  | 0                            |                                                               |
| Investment           | 1                            |                                                               |
|                      |                              |                                                               |
|                      |                              |                                                               |
| Cancel Back          |                              |                                                               |

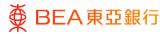

### Edit

- 1. Click "Edit" to manage the access for the user.
- Click "Next" to select/manage the enabled functions for each account.
- Tick the arrow button to edit the available function for enablement.\*
- 4. Click on "Save" to complete the mapping.
- Click on "Cancel" to return to the dashboard.
- Click on "Back" to edit previous details.

| User Name                                                                                                    |                             |                                                                                                    |
|----------------------------------------------------------------------------------------------------|-----------------------------|----------------------------------------------------------------------------------------------------|
|                                                                                                    |                             |                                                                                                    |
| Full Name                                                                                                    |                             |                                                                                                    |
|                                                                                                    |                             |                                                                                                    |
| Related Account(s) - Linkages                                                                                                    |                             |                                                                                                    |
|                                                                                                    |                             |                                                                                                    |
| You can view specific users' access rights in REA Composite C                                                                                                    |                             |                                                                                                    |
| You can view specific users' access rights in BEA Corporate G<br>specific user's access rights.                                                                                  | Online by selecting the res | pective account type tabs. Click "Next" to view the enabled function(s) for each account of the specific user. Click "Edit" to manage the                  |
| You can view specific users' access rights in BEA Corporate C<br>specific user's access rights.                                                                                  | Inline by selecting the res | pective account type tabs. Click "Next" to view the enabled function(s) for each account of the specific user. Click "Edit" to manage the                  |
| You can view specific users' access rights in BEA Corporate O<br>specific user's access rights.<br>Current and Savings <b>Time Deposit</b> MPF                                   |                             | pective account type tabs. Click "Next" to view the enabled function(a) for each account of the specific user. Click "Edit" to manage the                  |
| specific user's access rights.                                                                                                    |                             | pective account type tabs. Click "Next" to view the enabled function(a) for each account of the specific user. Click "Edit" to manage the                  |
| specific user's access rights. Current and Savings Time Deposit MPF                                                                                                    |                             | pective account type tabs. Click "Next" to view the enabled function(s) for each account of the specific user. Click "Edit" to manage the                  |
| specific user's access rights.                                                                                                    |                             | peche acount type tabs. Click "Next" to view the enabled function(s) for each acount of the specific user. Click "Edit" to manage the                      |
| specific user's access rights.           Current and Savings         Time Deposit         MPP           Illik All Accounts         Illik All Accounts         Illik All Accounts | Investment                  |                                                                                                    |
| specific user's access rights. Current and Savings Time Deposit MPF                                                                                                    |                             | pective account type taks. Click 'Yest' to view the enabled function()) for each account of the specific user. Click 'Estit' to manage the<br>Account Type |
| specific user's access rights. Current and Savings Time Deposit MPF Link All Accounts Account Number                                                                             | Investment                  |                                                                                                    |
| specific user's access rights. Current and Savings Time Deposit MPF Link All Accounts Account Number                                                                             | Investment                  | Account Type                                                                                                    |
| specific user's access rights. Current and Savings Time Deposit MPF Link All Accounts Account Number                                                                             | Investment                  | Account Type                                                                                                    |
| specific user's access rights.           Current and Savings         Time Deposit         MPF           Link AII Accounts         Account Number         0155                    | Investment                  | Account Type                                                                                                    |

| Iser Accounts & Services Access                                                                                                    |                                                                                                    |                                                                                                    |  |
|----------------------------------------------------------------------------------------------------|----------------------------------------------------------------------------------------------------|----------------------------------------------------------------------------------------------------|--|
| ser Name                                                                                                    |                                                                                                    |                                                                                                    |  |
| ull Name                                                                                                    |                                                                                                    |                                                                                                    |  |
| An of Manager                                                                                                    |                                                                                                    |                                                                                                    |  |
| elated Account(s) - Linkages                                                                                                    |                                                                                                    |                                                                                                    |  |
| is can view and manage the available functions for enablement by clicking the arrow                                                                                                    | button next to the relevant account.                                                                               |                                                                                                    |  |
| Current and Savings Time Deposit MPF Investment                                                                                                    |                                                                                                    |                                                                                                    |  |
| Apply function enablement of first account to all selected accounts                                                                                                    |                                                                                                    |                                                                                                    |  |
| Enable All Functions across All Accounts                                                                                                    |                                                                                                    |                                                                                                    |  |
| Account Number                                                                                                    | Currency                                                                                                    | Account Type                                                                                                    |  |
| Account Number                                                                                                    |                                                                                                    | CORPORATEPLUS A/C                                                                                                    |  |
| Enable All Functions                                                                                                    |                                                                                                    |                                                                                                    |  |
| Enable All Functions     Allert Subscription                                                                                                    |                                                                                                    |                                                                                                    |  |
| Create/Update Alert Subscription                                                                                                    |                                                                                                    |                                                                                                    |  |
| Autopay, Payroll and Collections                                                                                                    |                                                                                                    |                                                                                                    |  |
| Autopay     AutopayPayroll and Collection Inquiry                                                                                                    | Collection File Upload                                                                                             | Payroll     Upłoaded Files Inquiry                                                                                                    |  |
|                                                                                                    | Print Optical                                                                                                    | C Opticational Primes integrary                                                                                                    |  |
| Current and Savings Account     View Transaction History                                                                                                    | Account Details                                                                                                    |                                                                                                    |  |
| Cheque                                                                                                    |                                                                                                    |                                                                                                    |  |
|                                                                                                    |                                                                                                    |                                                                                                    |  |
| Coupon Time Deposit                                                                                                    | Chegor Book Report                                                                                                 | Stop Chepte                                                                                                    |  |
| Cheque Status Inquiry                                                                                                    | Crupe hash Report Very + Statement                                                                                 | Englishing Changes Englishing Changes                                                                                                    |  |
| C Creans Status Inquiry C Caupon Time Depends C Caupon Time Depends C Componenties Advice Services C Verse Advice Services C Verse Advices C Verse Advices C Verse Advices C  |                                                                                                    |                                                                                                    |  |
| Chapter Black Hugery Chapter Black Hugery Chapter Black Hugery Chapter Black Hugery Chapter Black Sortics Chapter Black Hugers Chapter Black Hugers Chapter |                                                                                                    |                                                                                                    |  |
| C Creans Status Inquiry C Caupon Time Depends C Caupon Time Depends C Componenties Advice Services C Verse Advice Services C Verse Advices C Verse Advices C Verse Advices C  |                                                                                                    |                                                                                                    |  |
| Company Time Stream Neuron Company Time Stream Neuron Company Time Stream  | C the e function                                                                                                   | Repeat for All has fastement                                                                                                    |  |
| Cream Talks Human Common Talks Human Common Talks Schwarz Common Talks Schwarz Common Talks Schwarz Common Talks Andream Schwarz Common Talks Andream Schwarz Co | C the e function                                                                                                   | Repeat for All has fastement                                                                                                    |  |
| Cream Static Human Comments Comments C | Verse bisassess  Verse bisassess  + Ones Date Autorisation (NOP/1) Summer  + Ones Date Autorisation (NOP/1) Summer | Present for Artist Extension Millips There & Orest Extension Millips There & Orest Extension(NEDKY)                                                                                                    |  |
| Cheves Black Huger Coupon Time Opposed Coupon Sector Sector Sect | Verse bisassess  Verse bisassess  + Ones Date Autorisation (NOP/1) Summer  + Ones Date Autorisation (NOP/1) Summer | Present for Artist Extension Millips There & Orest Extension Millips There & Orest Extension(NEDKY)                                                                                                    |  |
| Cream Static Human Comments Comments C | Verse bisassess  Verse bisassess  + Ones Date Autorisation (NOP/1) Summer  + Ones Date Autorisation (NOP/1) Summer | Present for Artist Extension Millips There & Orest Extension Millips There & Orest Extension(NEDKY)                                                                                                    |  |
| Cream Black Hunger Count Read Department Count Count Proceedings Count Proceedings  | Inter of Exements      Inter Date Anthonomics (n2004) Summay      Exem 191 Antonomic Service                       | Request for Art for Statement     Set Up a Free - Check Debit Authorization (FADDA)     Net Up a Free - Check Debit Authorization (FADDA)     Net Up a Free - Check Debit Authorization (FADDA)                                                                                                    |  |
| Cream Black Hunor Cream Static Hunor Cream Static Hunor Static Structure Black Structure Black Structure Blac | Inter of Exements      Inter Date Anthonomics (n2004) Summay      Exem 191 Antonomic Service                       | Request for Art for Statement     Set Up a Free - Check Debit Authorization (FADDA)     Net Up a Free - Check Debit Authorization (FADDA)     Net Up a Free - Check Debit Authorization (FADDA)                                                                                                    |  |
| Capan Time Status Harry  Capan Time Segue  Capan Time Segue  Capan Time Segue  Capan Time Segue  Capan Time Segue  Capan Capan Capan Capan  Capan Capan Capan  Capan Capan Capan  Capan  Capan Capan  Capan  | Inter of Exements      Inter Date Anthonomics (n2004) Summay      Exem 191 Antonomic Service                       | Request for Art for Statement     Set Up a Free - Check Debit Authorization (FADDA)     Net Up a Free - Check Debit Authorization (FADDA)     Net Up a Free - Check Debit Authorization (FADDA)                                                                                                    |  |
| Cream Black Human Cream Black Human Cream Black Structure Black Structure Bla | Inter of Exements      Inter Date Anthonomics (n2004) Summay      Exem 191 Antonomic Service                       | Request for Art for Statement     Set Up a Free - Check Debit Authorization (FADDA)     Net Up a Free - Check Debit Authorization (FADDA)     Net Up a Free - Check Debit Authorization (FADDA)                                                                                                    |  |
| Cream Black Hunor Cream Static Hunor Cream Static Hunor Cream Static Hunor Cream Static Hunor Cream Static Hunor Cream Static Hunor Cream Static Hunor Cream Static Hunor Cream Static Hunor Cream Static Hunor Cream Static Hunor Cream Static Hunor Cream Static Cream Static Hunor Cream Static Cream Static Hunor Cream Static Cream Static Cream Static Hunor Cream Static Cream Static  | Inter of Exements      Inter Date Anthonomics (n2004) Summay      Exem 191 Antonomic Service                       | Request for Art for Statement     Set Up a Free - Check Debit Authorization (FADDA)     Net Up a Free - Check Debit Authorization (FADDA)     Net Up a Free - Check Debit Authorization (FADDA)                                                                                                    |  |
| Cardon Time Depart Cardon Time Depart Cardon Time Depart Cardon Time Depart Cardon Time Depart Cardon Time Depart Cardon Cardon Control Management Cardon Cardon C | Inter of Exements      Inter Date Anthonomics (n2004) Summay      Exem 191 Antonomic Service                       | Request for Art for Statement     Set Up a Free - Check Debit Authorization (FADDA)     Net Up a Free - Check Debit Authorization (FADDA)     Net Up a Free - Check Debit Authorization (FADDA)                                                                                                    |  |
| Cream Black Hundrer Cream Black Hundrer Cream | Vere e bisseens   Vere e bisseens   Vere e bisseense                                                               | Present for ful two towards Present for ful two towards Present for fully a new a clinical data Authorization (CDDIY) Present for fully Authorization (CDDIY) Present for fully Authorization (CDDIY) Present |  |
| Care Status Harry Care Status Harry Care Status Care Status Harry Care Status Care Status Care Care Status Care Care Status Care Care Status Care Care Status Care Care Status Care Care Status |                                                                                                    |                                                                                                    |  |
| Cream Black Hundrer Cream Black Hundrer Cream | Vere e bisseens   Vere e bisseens   Vere e bisseense                                                               | Present for ful two towards Present for ful two towards Present for fully a new a clinical data Authorization (CDDIY) Present for fully Authorization (CDDIY) Present for fully Authorization (CDDIY) Present |  |
| Cream Black Hundrer Control Control C |                                                                                                    |                                                                                                    |  |
| Cream Hards Harder Cream Hards Harder Cream Hards Harder Cream Hards Hards Strekts Wein Advances Wein Advances Wein Hards Hards Har |                                                                                                    |                                                                                                    |  |

5 / 12 (03/2025)

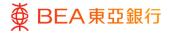

## Example – For Current and Savings accounts:

| Current and Savings Time Deposit MPF                | Investment                                          |                                                       |
|-----------------------------------------------------|-----------------------------------------------------|-------------------------------------------------------|
| Apply fun Click here for Current and Sav            | ings                                                |                                                       |
|                                                     |                                                     |                                                       |
| Enable All Functions across All Accounts            |                                                     |                                                       |
|                                                     |                                                     |                                                       |
| count Number                                        | Currency Ad                                         | ccount Type                                           |
| 0155:                                               | · M                                                 | luts-CCY SSA                                          |
| Enable All Functions                                |                                                     |                                                       |
| Alert Subscription                                  |                                                     |                                                       |
| Create Alert Subscription                           | Update Alert Subscription                           |                                                       |
| Current and Savings Account                         |                                                     |                                                       |
| View Transaction History                            | Account Details                                     |                                                       |
| Cheque                                              |                                                     |                                                       |
| Cheque Status Inquiry                               | Cheque Book Request                                 | Stop Cheque                                           |
| e-Statement/e-Advice Services                       |                                                     |                                                       |
| View e-Advice                                       | View e-Statements                                   | <ul> <li>Request for Ad hoc Statement</li> </ul>      |
|                                                     |                                                     |                                                       |
| FPS Addressing Service                              |                                                     |                                                       |
| Activate FPS Addressing Service                     | Edit FPS Addressing Service                         |                                                       |
| Time Deposits                                       |                                                     |                                                       |
| Time Deposit Placement                              |                                                     |                                                       |
| Third Party Service Provider Consent Management     |                                                     |                                                       |
| Grant Consent to Third Party Service Provider       |                                                     |                                                       |
| Transfers                                           |                                                     |                                                       |
| Transfer Money - BEA (China)                        | Transfer Money - Local Payments                     | ✓ Transfer Money - Internal Transfers                 |
| Transfer Money - Overseas Payments                  | Transfer Money - Own Accounts Transfers             | Transfer to Non-designated Account - BEA (China)      |
| Transfer to Non-designated Account - Local Payments | Transfer to Non-designated Account - Internal Trans | sfers V Transfer to Non-designated Account - Overseas |
|                                                     | Perhadral and Personal Instance Instance Instance   | Payments                                              |
| Inward Remittance Overview                          | Scheduled Payment Instruction Inquiries             |                                                       |
| / 🖾 01552                                           | · 0                                                 | ORPORATEPLUS A/C                                      |
|                                                     |                                                     |                                                       |

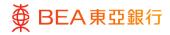

Q Welcome, Last Login: 22 Nov 2022 02:97:02 PM HKT ~

Search here

#### **Example – For Time Deposits:**

Related Account(s) - Linkages You can view and manage the available functions for enablement by clicking the arrow button next to the relevant account Current and Savings Time Deposit MIPF Investment Apply function enablement of first account to all selected accounts Enable All Functions across All Accounts Account Number Account Type ∧ □ 015: CORPORATEPLUS A/C Enable All Functions
 e-Statement/e-Advice Services View e-Advice Time Deposits Time Deposits
 Time Deposits Placement
 Time Deposits Transaction History Time Deposit Uplift
 Time Deposit Edit Maturity Instruct Time Deposit Inquiry Save Cancel Back

■ BEA東亞銀行 COMPONATE ONLINE 全第第上前行

User Name

User Accounts & Services Access

#### **Example – For Investment:**

| ■ ● BEA東亞銀行 CONVOLATE ONLINE                                   |                                          |                      | Search here | Q  | (1920)     | D  | Welcome,<br>Last Login: 13 Feb 2025 11:08:04 HKT |
|----------------------------------------------------------------|------------------------------------------|----------------------|-------------|----|------------|----|--------------------------------------------------|
|                                                                |                                          |                      |             |    |            |    |                                                  |
| User Accounts & Services Access                                |                                          |                      |             |    |            |    |                                                  |
| User Name                                                      |                                          |                      |             |    |            |    |                                                  |
| Full Name                                                      |                                          |                      |             |    |            |    |                                                  |
| Puil Name                                                      |                                          |                      |             |    |            |    |                                                  |
| Related Account(s) - Linkages                                  |                                          |                      |             |    |            |    |                                                  |
| You can view and manage the available functions for enablement | by clicking the arrow button next to the | he relevant account. |             |    |            |    |                                                  |
| Current and Savings Time Deposit MPF                           | Investment                               |                      |             |    |            |    |                                                  |
| Enable All Functions across All Accounts                       |                                          |                      |             |    |            |    |                                                  |
|                                                                |                                          |                      |             |    |            |    |                                                  |
| Account Number                                                 | Currency                                 | Account Type         |             | Ac | count Stat | us |                                                  |
| ▲ 🖾 015:                                                       |                                          | CPLUS - SEC A        | //C         |    |            |    |                                                  |
| Enable All Functions                                           |                                          |                      |             |    |            |    |                                                  |
| e-Statement/e-Advice Services                                  |                                          |                      |             |    |            |    |                                                  |
| View e-Advice                                                  |                                          |                      |             |    |            |    |                                                  |
|                                                                |                                          |                      |             |    |            |    |                                                  |
| Save Cancel Back                                               |                                          |                      |             |    |            |    |                                                  |

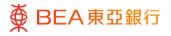

## 2. e-Statement/e-Advice Services – Account Preference Settings

Corporate administrators can set and change e-Statement/e-Advice preference settings of receiving paper statement and e-Statement, or e-Statement only, nominate primary email address for each mapped account to receive a reminder of the e-Statement availability.

How to get there

a. Menu> e-Statement/e-Advice Services> Account Preference Settings

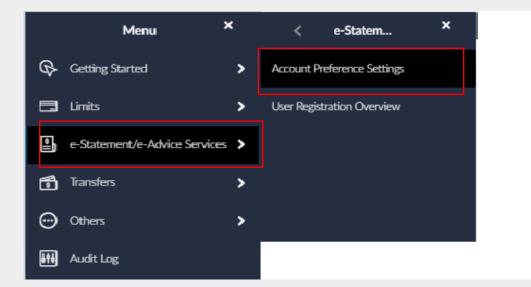

b. Dashboard> Quick Search> Type "e-Statement/e-Advice Services - Account Preference Settings"

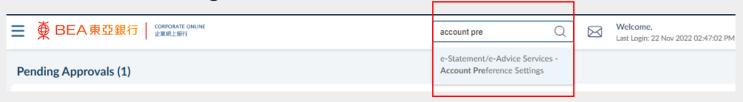

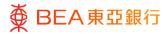

01

#### Step **Select Preferred Statement Option**

- 1. Select your preferred statement option: "Paper Statement and e-Statement" or "e-Statement Only".
- 2. Add an email address to receive the reminder when the e-Statement is available.
- 3. Click on "Save" to continue.

| Account Preference                 | e Settings                           |                                      |                                                                                              |                                       |                                   |   |
|------------------------------------|--------------------------------------|--------------------------------------|----------------------------------------------------------------------------------------------|---------------------------------------|-----------------------------------|---|
| Account Number                     |                                      |                                      | Last Modified On<br>10 Jan 2025 05:51:09 PN                                                  | 4                                     |                                   |   |
| Company Name                       |                                      |                                      | Last Modified By                                                                             |                                       |                                   |   |
| Account Number                     | Company Name                         | Statement Settings                   | Investment e-Advice Setting                                                                  | Other Advice Settings                 | Email Address                     |   |
|                                    |                                      | Paper Statements and e<br>Statements | Not Applicable                                                                               | Paper notifications and e-<br>Advices |                                   |   |
|                                    |                                      | Not Applicable                       | Paper notifications and e-                                                                   | Not Applicable                        |                                   | 1 |
|                                    |                                      |                                      |                                                                                              | Page 1 of                             | 1 (1-2 of 2 items) K < <u>1</u> → | ж |
| 2. You can view periodic e-stateme | ents (for specified statement period |                                      | rt period between the last statement end date<br>e Bank Charges Guidebook or visit www.hkbe: |                                       |                                   |   |

Step Verify 02

> 1. Review the settings and click on "Confirm" to submit.

| Account Preference Se           | ttings                         |                                                                                                    |                                        |                                  |               |                 |                     |   |
|---------------------------------|--------------------------------|----------------------------------------------------------------------------------------------------|----------------------------------------|----------------------------------|---------------|-----------------|---------------------|---|
|                                 |                                |                                                                                                    |                                        |                                  |               |                 |                     |   |
| You initiated a request for Acc | count Preference Setting.      | Please review details before you confi                                                                                               | rm!                                    |                                  |               |                 |                     |   |
| Account Number                  |                                |                                                                                                    | Last Modified Or<br>10 Jan 2025 05:51: |                                  |               |                 |                     |   |
| Company Name                    |                                |                                                                                                    | Last Modified By                       |                                  |               |                 |                     |   |
| Account Number                  | Company Name                   | Statement Settings                                                                                                    | Investment E-Advice Setting            | Other Advice Setting             | p             | Email Addre     | 55                  |   |
|                                 |                                | Paper Statements and e-<br>Statements                                                                                                | Not Applicable                         | Paper notifications a<br>Advices | nd e-         |                 |                     |   |
|                                 |                                | Not Applicable                                                                                                    | Paper notifications and e-<br>Advices  | Not Applicable                   |               |                 |                     |   |
|                                 |                                |                                                                                                    |                                        | Pag                              | 1 of          | 1 (1-2 of 2 ite | ems) K < <u>1</u> > | × |
|                                 | r specified statement periods) | to your BEA Corporate Online account.<br>or requested e-statements (for the statemen<br>h paper statement issued. Please refer to th |                                        |                                  | est is made). |                 |                     |   |

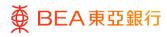

## Successful Submission

- 1. Transaction Reference Number will display upon successful submission of the request.
- New settings will take effect upon Approver's approval. For approval details, please refer to the Approval Workflow guide.

| ● BEA東亞銀行   COMPORATE OF LIANE     ● STRELENT;                                       | Search here | Q | Welcome<br>Last Login: 22 Nov 2022 02:47:02 PM HKT |
|--------------------------------------------------------------------------------------|-------------|---|----------------------------------------------------|
| Account Preference Settings                                                          |             |   |                                                    |
| Confirmation<br>Your Account Preference Settings request has been sent for approval. |             |   |                                                    |
| Transaction Reference Number<br>241185D0778F                                         |             |   |                                                    |
| Status<br>Pending Approval                                                           |             |   |                                                    |
| ок                                                                                   |             |   |                                                    |
| Approve                                                                              |             |   |                                                    |

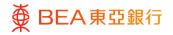

## 3. e-Statement/e-Advice Services – User Registration Overview

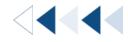

Corporate administrators can inquire about the list of accounts and users who have registered to view e-Statements / e-Advices. Inquiries can only be made for those accounts where e-Statement/e-Advice preference were set through Account Preference Settings.

How to get there

a. Menu> e-Statement / e-Advice Services> User Registration Overview

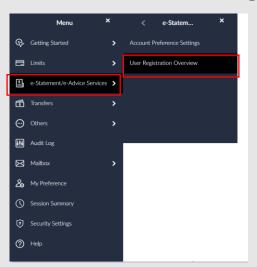

b. Dashboard> Quick Search> Type "e-Statement / e-Advice Services – User Registration Overview"

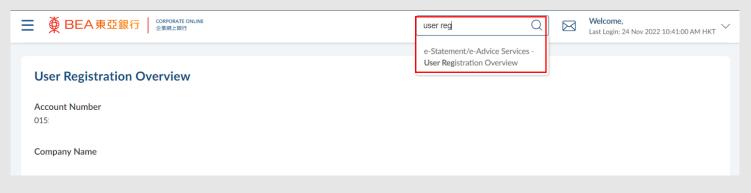

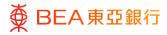

## User Registration Overview

User Registration
 Overview lists \*all inquiry
 supporting accounts and
 their authorized Users
 who have access to view
 e-Statements/e-Advices.

\*Only support the account enquiry of e-statement/e-advice preference set up through "Account Preference Settings".

2. Click on "OK" to return to the main screen.

| Setter Registration Overview         kacourt Number         Setter Setter SetTer SetTer SetTer SetTer SetTer SetTer SetTer SetTer SetTer SetTer SetTer SetTer SetTer SetTer SetTer SetTer SetTer SetTer SetTer SetTer SetTer SetTer SetTer SetTer SetTer SetTer SetTer SetTer SetTer SetTer SetTer SetTe                                                                                                    | lear Pagistration (                                                               | Overview                                                                           |                                                                    |                                         |                                      |
|----------------------------------------------------------------------------------------------------|-----------------------------------------------------------------------------------|------------------------------------------------------------------------------------|--------------------------------------------------------------------|-----------------------------------------|--------------------------------------|
| Compare Name       Norman       Extense       Fadore       Fadore         Item D       Composition of the state of the state                                                                                                    | ser Registration v                                                                | overview                                                                           |                                                                    |                                         |                                      |
| User ID       User rate       Ender       Ender         Account Number 4       COPPORTIPUISACI       Image: Image: Im                                                                                                    | ccount Number                                                                     |                                                                                    |                                                                    |                                         |                                      |
| Account Number?       CORPORATEPULSACQ       Image: Comparison of the Comparison of the C                                                                                                    | ompany Name                                                                       |                                                                                    |                                                                    |                                         |                                      |
| Account Number (       (CPLUS - SEC A/C)       Image: CPLUS - SEC A/C)         Account Number (       (CPLUS - SEC A/C)       Image: CPLUS - SEC A/C)         Second Number (       (CPLUS - SEC A/C)       Image: CPLUS - SEC A/C)         Second Number (       (CPLUS - SEC A/C)       Image: CPLUS - SEC A/C)         Second Number (       Image: CPLUS - SEC A/C)       Image: CPLUS - SEC A/C)         Second Number (       Image: CPLUS - SEC A/C)       Image: CPLUS - SEC A/C)         Second Number (       Image: CPLUS - SEC A/C)       Image: CPLUS - SEC A/C)         Second Number (       Image: CPLUS - SEC A/C)       Image: CPLUS - SEC A/C)         Second Number (       Image: CPLUS - SEC A/C)       Image: CPLUS - SEC A/C)         Second Number (       Image: CPLUS - SEC A/C)       Image: CPLUS - SEC A/C)         Second Number (       Image: CPLUS - SEC A/C)       Image: CPLUS - SEC A/C)         Second Number (       Image: CPLUS - SEC A/C)       Image: CPLUS - SEC A/C)         Second Number (       Image: CPLUS - SEC A/C)       Image: CPLUS - SEC A/C)         Second Number (       Image: CPLUS - SEC A/C)       Image: CPLUS - SEC A/C)         Second Number (       Image: CPLUS - SEC A/C)       Image: CPLUS - SEC A/C)         Second Number (       Image: CPLUS - SEC A/C)       Image: CPLUS - SEC A/C)                                                                                                    | User ID                                                                           |                                                                                    | Username                                                           | E-Statement                             | E-Advice                             |
| Account Number ( ICPLUS - SEC A/C)  CPLUS - SEC A/C)  Page I gr1 (1-4 of 4 Remo) I (1-4 of 4 Remo) I (                                                                                                    | Account Number-C                                                                  | CORPORATEPLUS A/C)                                                                 |                                                                    |                                         |                                      |
| Control (1-4 of 4 Remo)     Control (1-4 of 4 Remo)                                                                                                    |                                                                                   |                                                                                    |                                                                    |                                         |                                      |
| Page 1 of 1 (14 of 4 term) K < 1 ><br>Reack<br>To any page 1 of 1 (14 of 4 term) K < 1 ><br>Reach<br>Note and page 1 of 1 (14 of 4 term) K < 1 ><br>Reach<br>Note any page 1 of 1 (14 of 4 term) K < 1 ><br>Reach<br>Reach<br>R | Account Number-(                                                                  | (CPLUS - SEC A/C)                                                                  |                                                                    |                                         |                                      |
| Reacts You much base access to the reformant access down including the accessof's bulances summary and transaction biology for where the estatement or e aboles. Not I have a main access to the reformance bashot anvices on three bashot access do the editormance bashot. Not Base and Base and                                                                                                    |                                                                                   |                                                                                    |                                                                    |                                         |                                      |
| No much be access to the relevant access much probability the Access The Maless assumery and transaction biologic to seleve the 4 addresses of or a advice.<br>3. No or inglighter access the elevant access and access and the elevant biologic to seleve the 4 addresses of a advice allogic transaction.<br>3. Biologic methods are advice and transaction advice allogic indexess (Annuel Access To Access To Access T                                                                                                    |                                                                                   |                                                                                    |                                                                    | Page 1 of 1 (1-4 of 4 it                | ems) $\ltimes$ $< \underline{1} >$   |
| Note 1 to can register more re-attementiv-advice services or tensions that access slab the elitatementiv-Advice Maintenance section. 2 Inguineema can view load actementix advice selvices or tensions that advice site register advice selvices and that access slab the elitatementix Advice Maintenance section. 3 Inguineema can view load actements and advice site in the extensions for a substance resolutions in the view of EAD Advice advice services and the extensions of the advice site register advice services and the resolution of the advice set in the advice site register advice services and the advice site register advice services and the advice site register advice services and the advice site register advice services and the advice site advice services and the advice set in the advice services and the advice services and the advice service advice services and the advice service advice services and the advice services and the advice services and the advice services and the advice services are advice services and the advice services are advice services and the advice services are advice services are advice ser                                                                                                    | Remarks                                                                           |                                                                                    |                                                                    |                                         |                                      |
| <ol> <li>Bigener (and provide last statements) and advice siles in decision's front. Statement types include tablements for current and saving accounts. Advice sile types include toUAITS and T/T. Other statement and advice sile types will be added from this<br/>bitsman of EAS indications. It is assert in significant sums on their e-attacements or a-advice sile types will be added to into the<br/>A last instances. The provide statement is a statement to be advice as an advice sile types will be added to into the<br/>Algorithmic and current statements.</li> <li>A last instances are the instances are table: sile types will be added to the install advices sile to be MAXIMUM to the install advices sile to be MAXIMUM to the install advices sile to be installed to be installed to be installed to be installed.</li> </ol>                                                                                                    |                                                                                   | vant account overviews (including the account's balance summary and transaction    | istory) to view the e-statement or e-advice.                       |                                         |                                      |
| In time at BEAS disordion. 3. Enablished international and the statements are advices are made. To monite these coefficients, they must provide their small address via the User Maintenance section. 4. Registeric James are solver, print, or same e-statements onto their compare by legging in to their BEAC approate Online account.                                                                                                    |                                                                                   |                                                                                    |                                                                    |                                         |                                      |
| 4. Registered users can view, print, or save e-statements onto their computer by logging in to their BEA Corporate Online account.                                                                                                    | <ol><li>Registered users can view bank<br/>to time at BEA's discretion.</li></ol> | k statements and advice slips in electronic format. Statement types include statem | nts for current and savings accounts. Advice slip types include Cl | HATS and T/T. Other statement and advic | e slip types will be added from time |
|                                                                                                    | 3. Email notifications will be sent                                               | to registered users once their e-statements or e-advices are ready. To receive the | notifications, they must provide their email address via the User  | Maintenance section.                    |                                      |
| 5. Registered users can view periodic e-statements for specified statement period/ or requested e-statements for the statement period between the last statement end date and the date the online request is made).                                                                                                    |                                                                                   |                                                                                    |                                                                    |                                         |                                      |
|                                                                                                    | 5. Registered users can view peri                                                 | iodic e-statements (for specified statement periods) or requested e-statements (fo | he statement period between the last statement end date and th     | te date the online request is made).    |                                      |
|                                                                                                    |                                                                                   |                                                                                    |                                                                    |                                         |                                      |